## **Cs6 Adobe Photoshop Download PATCHED**

Installing Adobe Photoshop can be done in a matter of a few simple steps. First, go to Adobe's website and select the version of Photoshop that you want to install. Once you have the download, open the file and follow the on-screen instructions. Next, you need to crack Adobe Photoshop using a.exe file. To do this, you must first download a crack for the version of Photoshop you want to use. Once you have the crack, open the file and follow the instructions to apply the crack. After the crack is applied, you can start using Adobe Photoshop.

## [Download](http://godsearchs.com/arcanum/chmod.betters?meditrina=juleps&therby=ZG93bmxvYWR8S3owT1hKeFpYeDhNVFkzTWpVNU1qVTNOSHg4TWpVNU1IeDhLRTBwSUZkdmNtUndjbVZ6Y3lCYldFMU1VbEJESUZZeUlGQkVSbDA&QWRvYmUgUGhvdG9zaG9wIENDIDIwMTkgdmVyc2lvbiAyMAQWR=)

You can enjoy your scrapbooking projects even more by building your own collections and then making sure you can find those photos down the road. Start by adding photos and graphics to the Media Browser. Another handy way to organize images is by using Photoshop filters. Click the Photo > Adjustment Layers button to access the Adjustment Layers panel, which opens to reveal controls for using adjustment layers. The program also **organizes your photos** when you import them. You can let Photoshop group photos by **location**, date, or create a custom group for certain people. And you can **add customized tags to let you categorize your images** even quicker. It's all part of the Pegtop Promises program, which lets you make contracts with your kids about what you'll do when you finish this project. I am not referring simply to a dock that is floating around in the screen. For one, the experience of Photoshop is much more complex than that. You have the ability to manipulate pixels, layers, and even strokes and paths. You can do this with a Wacom tablet or a mouse and the quality of the results varies considerably. If you're trying to do something nondestructive, like correcting the level of a large raft of images, you may need to generate a Smart Object and perform the requested amendments on the Smart Object layer. Then the original image can be discarded. There are also layers called Clipping Paths which must be locked, so you can make adjustments to just the extracted area. They behave just like their Photoshop brother, Paths. Finally, you can use brushes which are actually transformations, applied to certain areas of the screen. Using a brush, you can create a look which otherwise would be impossible. However, you can also create bad and/or unnatural results. In the second picture, the brushes created a sort of painting in the bracket, with all bits of the image being put together. In the third picture, the negative space is entirely filled with a different color.

## **Adobe Photoshop CC 2019 Version 20 Download free Activator For PC 2022**

If you're making any adjustments or corrections to your image "on the fly," Photoshop will prompt you to save any changes made on that layer. You can have multiple versions or revisions of the same image at the same time. This means that you can start working on the images, make changes, and make multiple versions of the same image without any hassle. *This makes it easy to develop and rapidly make changes so that you can punch the deadline.* The Shape tool belongs to the very first category of tools we've explored in these articles. Creating shapes on a canvas is relatively simple and there are dozens of online tutorials that will walk you through it. One of the most useful features of the Shape tool is the shape feature palette, which lets you edit, modify, and preserve your shape creation. **Where to Find It:** Look for Photoswipe is similar to the Toolkit you see in Balsamiq Mockups. To use it, you just need a web browser and to be signed into https://adobe.com. We've also included some more free resources on this page like other web apps and tools that you might find useful in your day-to-day workflow. **How to Use It:** One advantage of the shape feature palette is that you can click and drag shapes to move and resize them. By using the Scale tool, you have four options to resize a shape. The easiest way to resize something is to hold the Alt key on your keyboard and then click and drag a shape to change its size. You can also hold the Shift key to scale the shape by increments of 2%. The Alt key is also great if you've accidentally clicked on a shape and want to resize the shape without losing your current placement. Locking your sizing direction as seen in the image above means no matter what orientation you're using, the shape will be scaled the same amount in both dimensions. e3d0a04c9c

## **Adobe Photoshop CC 2019 Version 20Free Registration Code Serial Number [Mac/Win] X64 2023**

The first wave of alternate UI buttons is shown in their new location on the tool bar. These buttons all use the same design language with a subtle light blue rounded button style, and a consistent color scheme for additional functionality. The button names will be hidden once users navigate to the main application menu using the primary function (N) key. To continue to drive innovation, EPSON has a new partnership with Adobe to enhance and deliver league-leading technologies that bring powerful photo editing features to the people who can't afford the latest and greatest Photoshop software. EPSON will work closely with Adobe to provide even more value and innovation across the brand, providing new ways to get creative with your images all over the world. Epson's partnership with Adobe will drive a powerful set of next-generation performance, flexibility and innovation at low cost to all of our customers. Together, we'll offer exciting new creative solutions that are as powerful as the latest professional tools, while also reaching more people at a reduced price point. Together, we will continue to build amazing experiences that enhance the creative process. We look forward to continuing to work with EPSON to deliver innovative new imaging solutions for the people who can't afford Adobe software. Epson Corporation (EPSON) is a leading developer and manufacturer of advanced imaging technologies and imaging software solutions. Headquartered in Japan, Epson delivers a wide range of technology products and solutions for the office, the home and the mobile world. In 2018, Epson was among the world's top adopters of innovative technologies in the world, including 3,000X ultra-short flicker phosphor LED backlit displays, the world's first HDR compact ETC P-series projector, the world's first two-sided color film, and the world's first high-speed versioning printer. Epson is also the world leader in digital reading solutions. Epson Digital Printing Ink and Epson inkjet printers are among the world's best-selling digital printing products. The Epson brand also includes a wide range of analytical sensors for print quality and ink quality inspection. As a global company, Epson is committed to continuous improvement and is ranked among the world's top companies by the Dow Jones Sustainability Index. EPSON is a member of the NYSE Euronext stock exchange in the U.S. and the Tokyo Stock Exchange in Japan.

cs6 adobe photoshop download for pc cs5 adobe photoshop download custom shapes for adobe photoshop download cs2 adobe photoshop download creative cloud adobe photoshop download cc 2017 adobe photoshop download cs3 adobe photoshop download cs6 adobe photoshop download free cs3 adobe photoshop download free graphic design adobe photoshop download

Adobe has also made a big push into the realm of AI and machine learning with a new feature called Sensei. Photoshop effects such as image stabilization, auto exposure and auto focus are extensions of this AI technology. Photoshop Sensei can perform on-the-fly image recognition, filter your selections and make quick decisions on your behalf. It can even suggest a creative and artistic way to improve your images. Adobe Sensei offers new AI-powered features to further improve the user experience. Sensei is an artificial intelligence engine that uses deep learning to bring people together to accelerate AI research, development and delivery, and will be integrated with Photoshop to offer new creative and productivity capabilities. This new functionality allows Photoshop to offer a more intelligent workflow for the user and also allows Photoshop to access and integrate a broader

set of data from a variety of digital sources. Adobe is also setting up a new group that will oversee the feature rollout for Elements and Photoshop. This new entity, which includes the Photoshop and Lightroom teams, will oversee the tool updates as well as the user interface changes over time. \"My role in the new group is to work with the creative teams to ensure that we can take advantage of the new technology in mind-blowing ways,\" says Adobe's senior director of content creation, Seamus Byrne. Byrne is the first to take a neural-net-based AI to create the actual pixel values in the new filters. \"I think that the filters are going to be something that just really blows people's minds,\" he says.

We've also added support for the first time for web browsers to directly consume Metal 2, Metal 2.0 and OpenMAX IL as targets using the new Chrome custom tabs feature with a stable API to allow easy distribution of websites, including webfonts, that can have a native experience without being shipped as an app. This is a first step to the future of a smooth mobile web experience, and enables web browsers to consume Metal 2.0- and OpenMAX-based content in a consistent way across both desktop and mobile browsers. While the Google Pixel is often cited as the first Android smartphone to officially support Metal, the support for Metal 2 has been available across the entire range of Android P devices for quite some time now. Having Metal 2.0 support is backward compatible so that all current devices can benefit from this. We've also added support for Metal 2.0-based GPUs to Ethereum, which enables content creators to pull in 3D assets for Ethereum Web 3.0 integrations, and to enable mobile applications such as AR and VR to leverage Metal 2.0 when available across all supported devices. We've also previously featured a Metal 2 Quick Play with the DualShock 4 Controller. To ensure applications look their best on all screens, we have enabled Metal 2 support in the latest version of the Android application. The Metal 2 image pipeline now allows application developers to preserve the high visual quality from desktop environments such as macOS and Windows with the user experience of the latest Android display technology. We've also added additional output targets to support the Huawei Kirin 970 and Google Pixel 2, which will be helping software developers to better prepare for 5G when this new mobile platform becomes available. In the future, we will also be enabling output to the Apple TV, Fire TV, and Apple TV 4K.

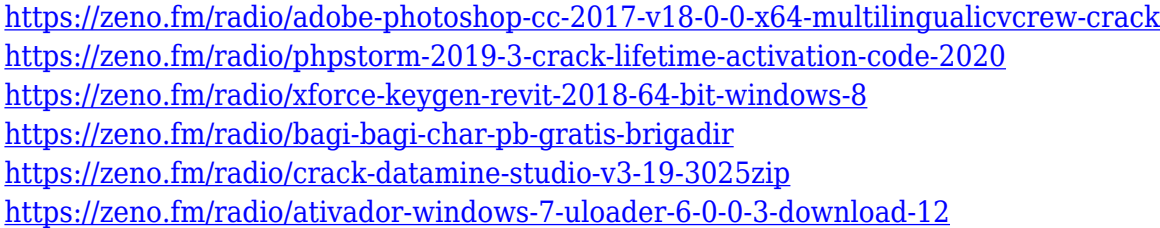

Many web users will be using a mouse to interact with your site, so your website should work consistently across a variety of devices. You can help accomplish this goal by creating photo-based CSS sprites. These images act as a background for your navigation elements and take up a small amount of space to make your website responsive. If you haven't already done so, you should open up the Camera Raw dialog and have a look at the adjustments you've made to your image. You can always go back and make tweaks later but leaving it alone for now will help you to avoid overprocessing and missed opportunities. Clicking Apply the Looks button will update the image in place and give you a chance to start over. Yet another time-saving tip is automatic color correction. Photoshop's Auto Color will turn a color image into grayscale. If you're going to use black-and-white images a lot, it will save a lot of time. If you'd like to edit the size and position of a photo, you can use the crop tool or the Magnify tool. The crop tool is great to rasterize a frame around an image

that you're cropping. The Magnify tool has a lot of different options, including an option to adjust the zoom while holding the Ctrl key. And a fun fact about the Magnify tool: the option to zoom in can create a desired look, such as with a pinhole camera, to take pictures with a magnifying glass. Here's a Photoshop tutorial on how to take a macro photo with a magnifying glass. Elements for Android brings many of the best features of iOS apps for macOS to Android. The app has been redesigned according to a modern user interface, and features an improved layout, new shortcuts, and more.

[https://realestatepup.com/wp-content/uploads/2023/01/Download-Adobe-Photoshop-2022-version-23-](https://realestatepup.com/wp-content/uploads/2023/01/Download-Adobe-Photoshop-2022-version-23-Torrent-Activation-Code-Licence-Key-X64-lAtest-r.pdf) [Torrent-Activation-Code-Licence-Key-X64-lAtest-r.pdf](https://realestatepup.com/wp-content/uploads/2023/01/Download-Adobe-Photoshop-2022-version-23-Torrent-Activation-Code-Licence-Key-X64-lAtest-r.pdf) [https://customaffiliations.com/wp-content/uploads/2023/01/Adobe\\_Photoshop\\_CS6.pdf](https://customaffiliations.com/wp-content/uploads/2023/01/Adobe_Photoshop_CS6.pdf) [https://fundacionnadbio.org/wp-content/uploads/2023/01/Adobe-Photoshop-2021-Download-Free-VE](https://fundacionnadbio.org/wp-content/uploads/2023/01/Adobe-Photoshop-2021-Download-Free-VERIFIED.pdf) [RIFIED.pdf](https://fundacionnadbio.org/wp-content/uploads/2023/01/Adobe-Photoshop-2021-Download-Free-VERIFIED.pdf) [https://koenigthailand.com/wp-content/uploads/2023/01/Adobe-Photoshop-90-Download-Free-Full-Ve](https://koenigthailand.com/wp-content/uploads/2023/01/Adobe-Photoshop-90-Download-Free-Full-Version-Fixed.pdf) [rsion-Fixed.pdf](https://koenigthailand.com/wp-content/uploads/2023/01/Adobe-Photoshop-90-Download-Free-Full-Version-Fixed.pdf) <https://bfamm.org/wp-content/uploads/2023/01/lisbet.pdf> <https://www.oceanofquotes.com/wp-content/uploads/2023/01/wayger.pdf> <https://kedaigifts.com/wp-content/uploads/2023/01/Adobe-And-Photoshop-Download-UPDATED.pdf> <https://travestisvalencia.top/adobe-photoshop-4-0-free-download-full-version-hot/> [http://hshapparel.com/adobe-photoshop-2022-version-23-2-download-license-key-lifetime-activation-c](http://hshapparel.com/adobe-photoshop-2022-version-23-2-download-license-key-lifetime-activation-code-windows-10-11-lifetime-patch-2022/) [ode-windows-10-11-lifetime-patch-2022/](http://hshapparel.com/adobe-photoshop-2022-version-23-2-download-license-key-lifetime-activation-code-windows-10-11-lifetime-patch-2022/) <http://www.sweethomeslondon.com/?p=188627> <http://sendhwapublicschool.com/flower-shape-photoshop-free-download-repack/> <http://thegeeleague.com/wp-content/uploads/2023/01/rebebard.pdf> <https://katrinsteck.de/adobe-photoshop-lightroom-free-download-for-windows-7-link/> [https://kedaifood.com/wp-content/uploads/2023/01/Download-Adobe-Photoshop-CC-2015-Version-16-](https://kedaifood.com/wp-content/uploads/2023/01/Download-Adobe-Photoshop-CC-2015-Version-16-With-Registration-Code-WIN-MAC-2022.pdf) [With-Registration-Code-WIN-MAC-2022.pdf](https://kedaifood.com/wp-content/uploads/2023/01/Download-Adobe-Photoshop-CC-2015-Version-16-With-Registration-Code-WIN-MAC-2022.pdf) [https://www.vndaily1.com/wp-content/uploads/2023/01/Download\\_Photoshop\\_64\\_Bit\\_INSTALL.pdf](https://www.vndaily1.com/wp-content/uploads/2023/01/Download_Photoshop_64_Bit_INSTALL.pdf) <http://otonahiroba.xyz/?p=8434> <https://dottoriitaliani.it/ultime-notizie/senza-categoria/adobe-photoshop-bridge-free-download-fix/> <http://le-jas-de-joucas.fr/wp-content/uploads/2023/01/trerey.pdf> <https://indoretalk.com/wp-content/uploads/2023/01/waliant.pdf> [https://sttropezrestaurant.com/download-adobe-photoshop-2021-version-22-4-2-with-licence-key-64-b](https://sttropezrestaurant.com/download-adobe-photoshop-2021-version-22-4-2-with-licence-key-64-bits-2022/) [its-2022/](https://sttropezrestaurant.com/download-adobe-photoshop-2021-version-22-4-2-with-licence-key-64-bits-2022/) <https://teamshepherdspain.es/wp-content/uploads/2023/01/whachuc.pdf> <https://www.armerdo.com/wp-content/uploads/2023/01/About-Photoshop-Free-Download-FULL.pdf> [https://iskurbil.com/wp-content/uploads/2023/01/Download-Adobe-Photoshop-2021-Version-2211-Act](https://iskurbil.com/wp-content/uploads/2023/01/Download-Adobe-Photoshop-2021-Version-2211-Activation-Code-With-Keygen-With-Product-Key-u.pdf) [ivation-Code-With-Keygen-With-Product-Key-u.pdf](https://iskurbil.com/wp-content/uploads/2023/01/Download-Adobe-Photoshop-2021-Version-2211-Activation-Code-With-Keygen-With-Product-Key-u.pdf) <https://stellarismods.com/wp-content/uploads/2023/01/valjame.pdf> <https://supermoto.online/wp-content/uploads/2023/01/Adobe-Cc-Photoshop-Download-FULL.pdf> <https://pianoetrade.com/wp-content/uploads/2023/01/thecar.pdf> [https://www.be-art.pl/wp-content/uploads/2023/01/free-download-adobe-photoshop-55-full-version-ho](https://www.be-art.pl/wp-content/uploads/2023/01/free-download-adobe-photoshop-55-full-version-hot.pdf) [t.pdf](https://www.be-art.pl/wp-content/uploads/2023/01/free-download-adobe-photoshop-55-full-version-hot.pdf) <https://visiterlareunion.fr/wp-content/uploads/2023/01/nansoly.pdf> <https://pzn.by/wp-content/uploads/2023/01/fannye.pdf> [https://evdehoca.com/wp-content/uploads/2023/01/Photoshop-2021-Version-222-Download-Registrati](https://evdehoca.com/wp-content/uploads/2023/01/Photoshop-2021-Version-222-Download-Registration-Code-For-Mac-and-Windows-64-Bits-2022.pdf) [on-Code-For-Mac-and-Windows-64-Bits-2022.pdf](https://evdehoca.com/wp-content/uploads/2023/01/Photoshop-2021-Version-222-Download-Registration-Code-For-Mac-and-Windows-64-Bits-2022.pdf) <http://mehsincholding.com/wp-content/uploads/2023/01/fatstam.pdf> [https://lormedia.ir/wp-content/uploads/2023/01/Download-Photoshop-Cs4-32-Bit-Windows-7-PATCHE](https://lormedia.ir/wp-content/uploads/2023/01/Download-Photoshop-Cs4-32-Bit-Windows-7-PATCHED.pdf)

[D.pdf](https://lormedia.ir/wp-content/uploads/2023/01/Download-Photoshop-Cs4-32-Bit-Windows-7-PATCHED.pdf)

[https://opencu.org/wp-content/uploads/2023/01/Download-free-Adobe-Photoshop-2022-Version-232-C](https://opencu.org/wp-content/uploads/2023/01/Download-free-Adobe-Photoshop-2022-Version-232-Crack-With-License-Code-2022.pdf) [rack-With-License-Code-2022.pdf](https://opencu.org/wp-content/uploads/2023/01/Download-free-Adobe-Photoshop-2022-Version-232-Crack-With-License-Code-2022.pdf)

<http://gametimereviews.com/?p=122862>

[https://ecoganesh.com/wp-content/uploads/2023/01/Adobe\\_Photoshop\\_2021\\_Version\\_2241.pdf](https://ecoganesh.com/wp-content/uploads/2023/01/Adobe_Photoshop_2021_Version_2241.pdf) [https://swisshtechnologies.com/wp-content/uploads/2023/01/Photoshop\\_CC\\_2018\\_version\\_19.pdf](https://swisshtechnologies.com/wp-content/uploads/2023/01/Photoshop_CC_2018_version_19.pdf) <http://loisirsaglac.com/wp-content/uploads/2023/01/queavivi.pdf>

<https://cook4me.nl/wp-content/uploads/2023/01/Adobe-Photoshop-Cs6-Download-Free-VERIFIED.pdf> <https://www.giggleserp.com/wp-content/uploads/2023/01/tiaber.pdf>

[https://shikhadabas.com/2023/01/02/adobe-photoshop-2021-version-22-0-0-license-keygen-keygen-ful](https://shikhadabas.com/2023/01/02/adobe-photoshop-2021-version-22-0-0-license-keygen-keygen-full-version-lifetime-patch-2022/) [l-version-lifetime-patch-2022/](https://shikhadabas.com/2023/01/02/adobe-photoshop-2021-version-22-0-0-license-keygen-keygen-full-version-lifetime-patch-2022/)

In addition, Photoshop for Desktop has also been updated to include new features and improvements. The most significant improvement is the addition of the Lasso tool. One of the most useful tools, the Lasso tool lets you not only drag circles and ellipses to draw objects, but also select straight lines and curves. You can also combine multiple lassos to create shapes that you can cut, copy or modify in the drawing area. With the new Auto Mask feature, when you use the Lasso tool to select an area you can fill the selection with a solid color that is automatically converted to a mask. This will allow you to mask any of the areas, including the paths selected by the tool. A new Fill tool gives you access to the same set of Fill and Stroke options that were available in Photoshop 7. You'll also find an improved Clone tool, and assignment and retrieval of keyboard shortcuts for the commands that are frequently used in the editing application. Adobe also says that Photoshop for Windows has also received a host of improvements. Another huge milestone for Adobe Photoshop 2017 is the introduction of the effect that mimics reverse lighting. Reverse Lighting is a new tonemapping technique that allows the user to transform a specific section of an image using the tones that do not belong there. This is a much more realistic method of retouching photos, and ensuring the details of a photo don't appear strange. Adobe Photoshop 2017 also offers advanced handling for black and white images, which now allow users to keep a maximum tonal range without accessing Black and White mode. This means that you can easily create a photo with minimal color content from a single black and white photograph.